# Development and Validation of a Testbed for AI/ML QoS Prediction Algorithm Evaluation

**Nick Turay** Maciej Muehleisen Alex Palaios

[1] German Civil Code, "Amendment to the Road Traffic Act and the Obligation Insurance Act - Autonomous Driving Act*,*" 2021-07

#### **Motivation**

- Law by the Bundestag: "Act on Autonomous Driving"*, 2021* [1]
	- Handles remote-supervision (incl. on-demand tele-operation)
- Caveat
	- Ensuring a communication link with sufficient Quality of Service (QoS)
- Predictive Quality of Service
	- Notification of upcoming changes to QoS
	- Prediction by (sim./emu. aided) Machine Learning (ML) models

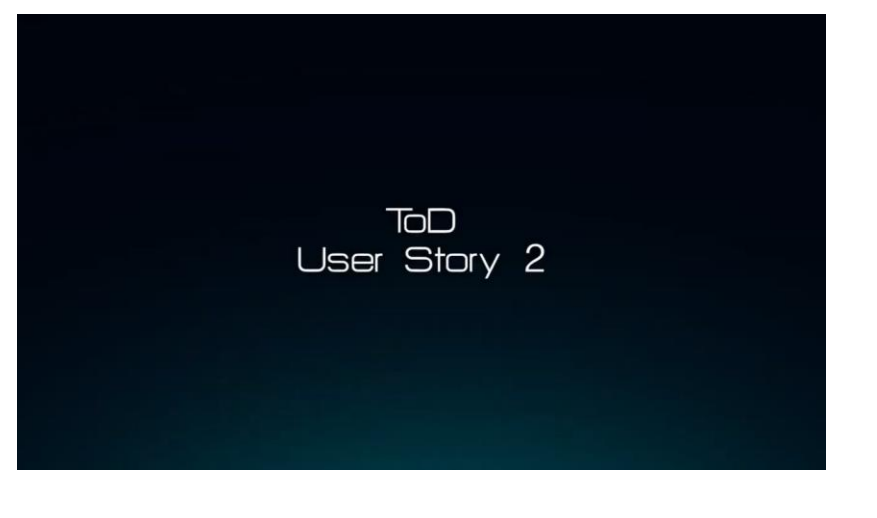

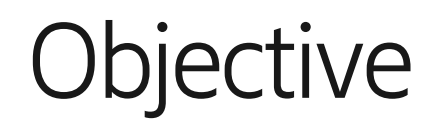

- *To what extent does uncertainty in input simulation/emulation models impact the Machine Learning prediction performance?*
- Sensitivity analysis methodology in this work inspired by [3]:
	- *1. Definition of the system model*:  $\triangleright$  Input model and ML model Machine Learning Model Input Model  $\triangleright$  Input *X* – Emulator/ Simulator paramters Emulator X Training Prediction Υ /Simulator Output *Y*– Evaluated ML model predictions *2. Generation of the input Y' for the ML model*: Emulator/Simulator Sensitivity Analysis 3. Model training on the training set and prediction on the test set
	- *4. Evaluation of the model sensitivity S, i.e., variability of Y due to change in X*
		- $\triangleright$  A variety of methods available, e.g., regression analysis [4]
		- In this work: The *Sensitivity Index* proposed by Hoffman and Gardner [5]

| 2023-05-10 | Public | Page 3 of 24

[3] R. L. Iman and J. C. Helton, "Comparison of uncertainty and sensitivity analysis techniques for computer models," 1985; [5] F. Hoffman and R. Gardner, "Evaluation of uncertainties in environmental radiological assessme [4] A. Saltelli, et al., "Sensitivity analysis in practice: a guide to assessing scientific models," 2004;

Story

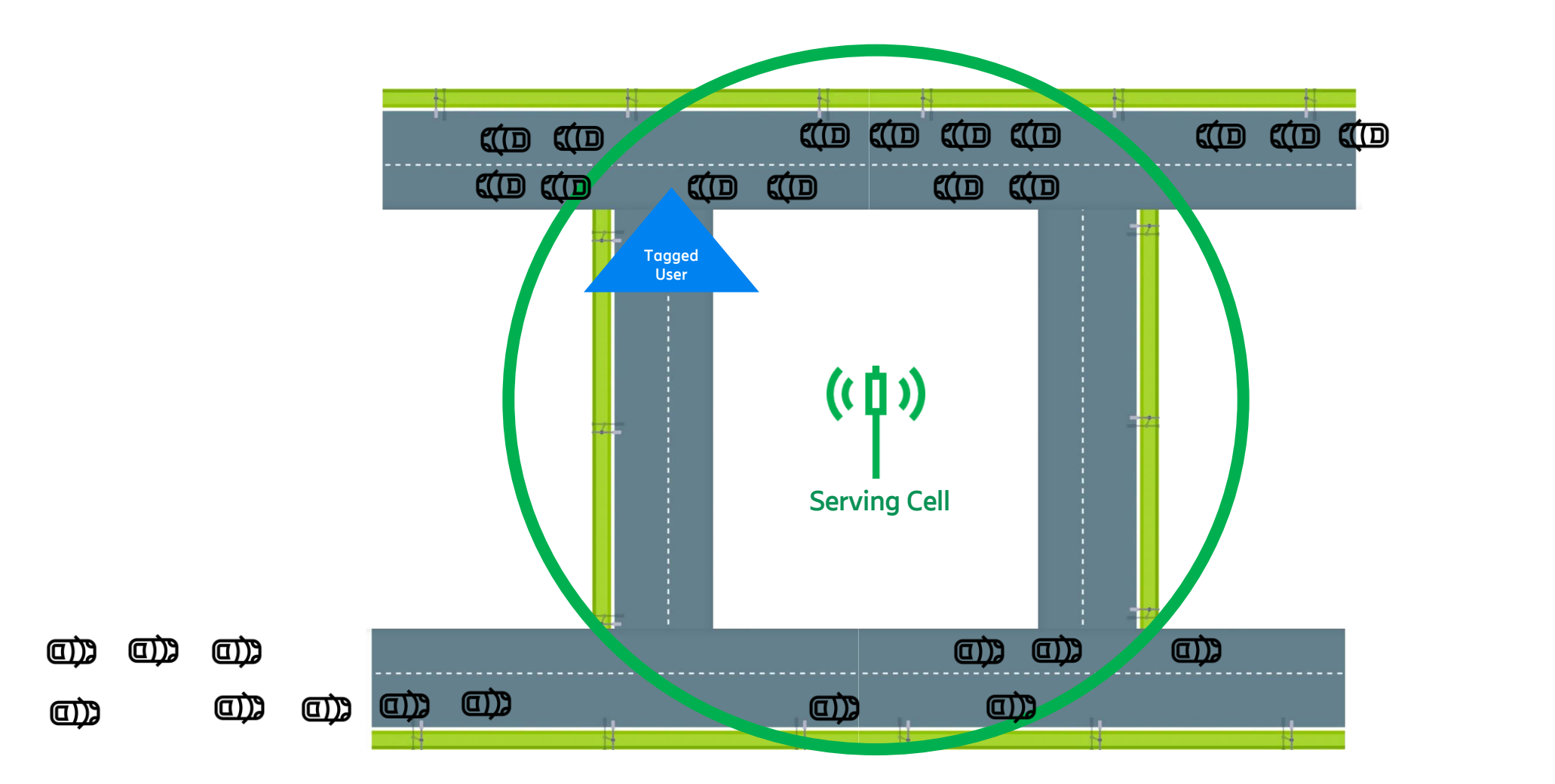

 $\leq$ 

CO

CO

#### Design Consideration

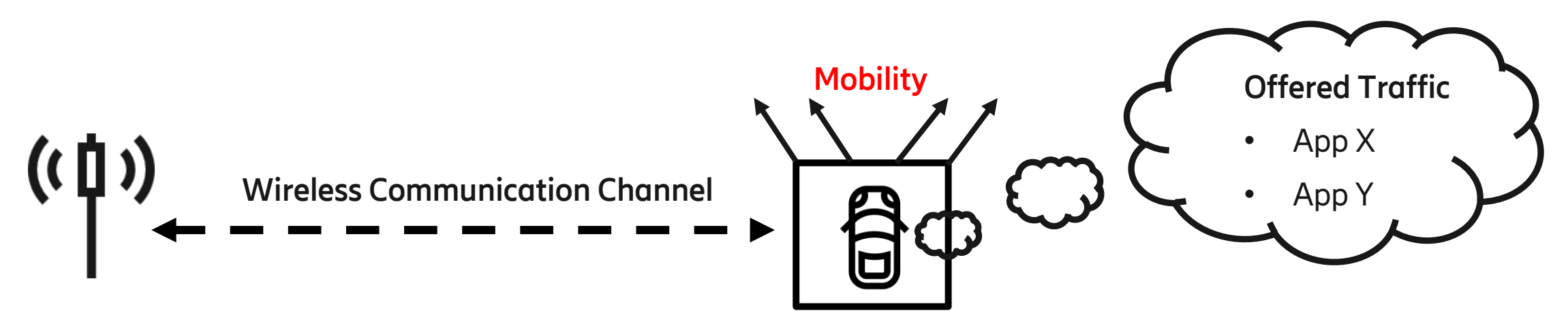

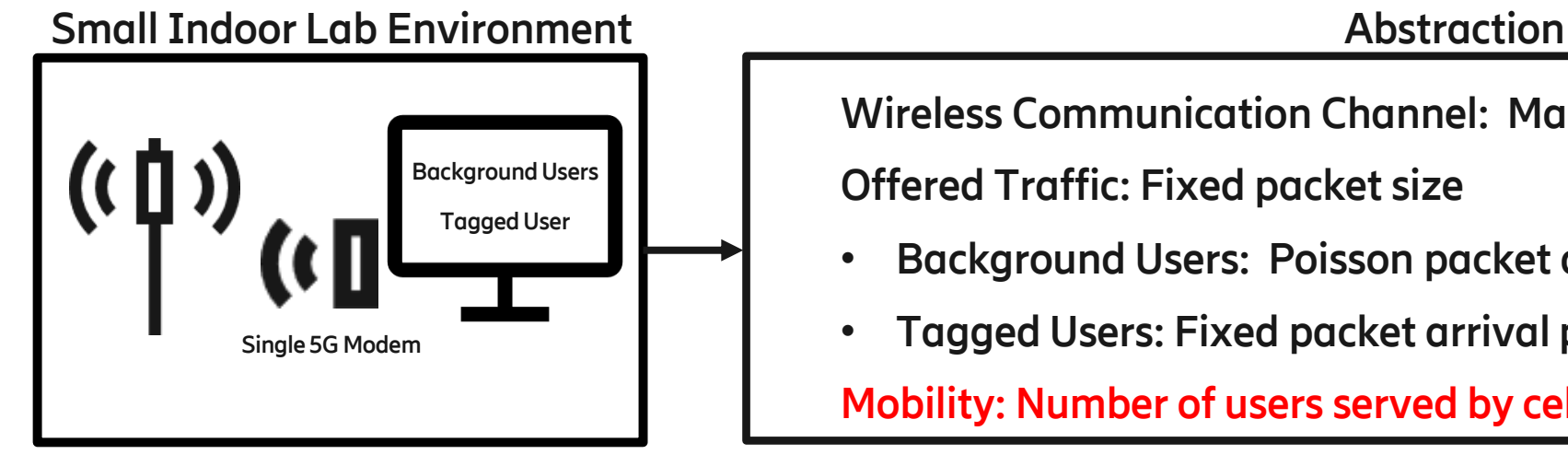

**Wireless Communication Channel: Max. MCS\* always used**

**Offered Traffic: Fixed packet size**

- **Background Users: Poisson packet arrival**
- **Tagged Users: Fixed packet arrival period**

**Mobility: Number of users served by cell**

### Network Traffic - User Mobility

#### **Stochastic Process: Birth-death Markov chain**

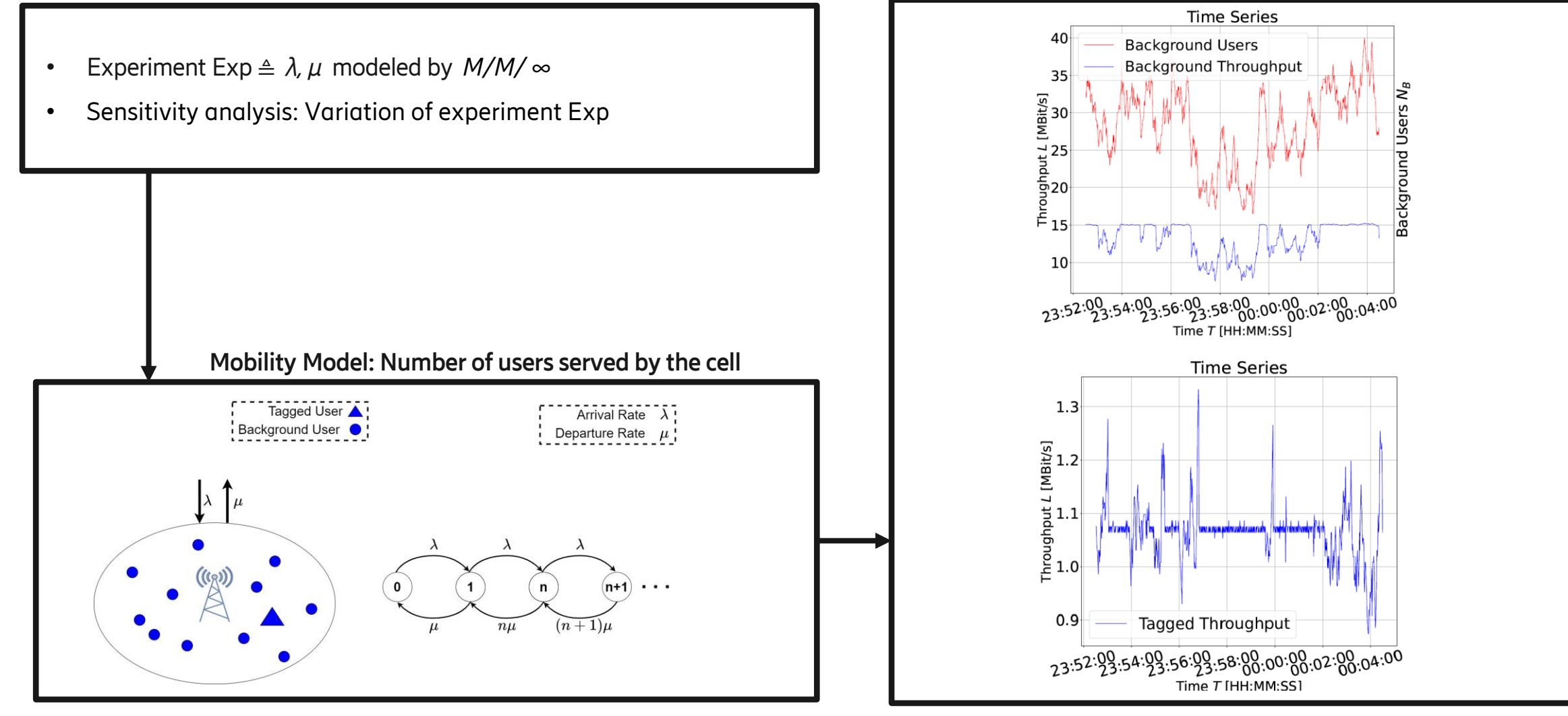

**Model Input: User number and produced throughput**

#### Machine Learning Pipeline

● Task: Binary classification *Will the tagged user throughput be above a certain (1 Mbit/s) threshold ?*

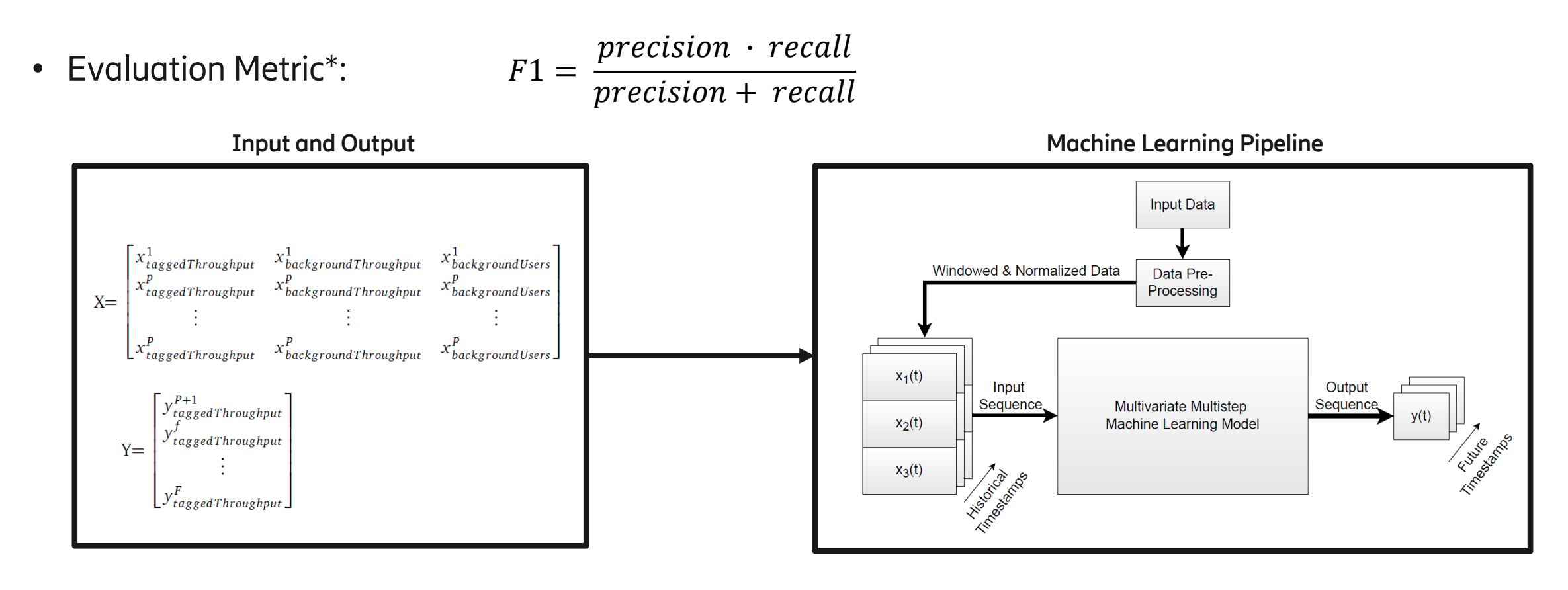

**Trials** 

Inter-departure/arrival distribution

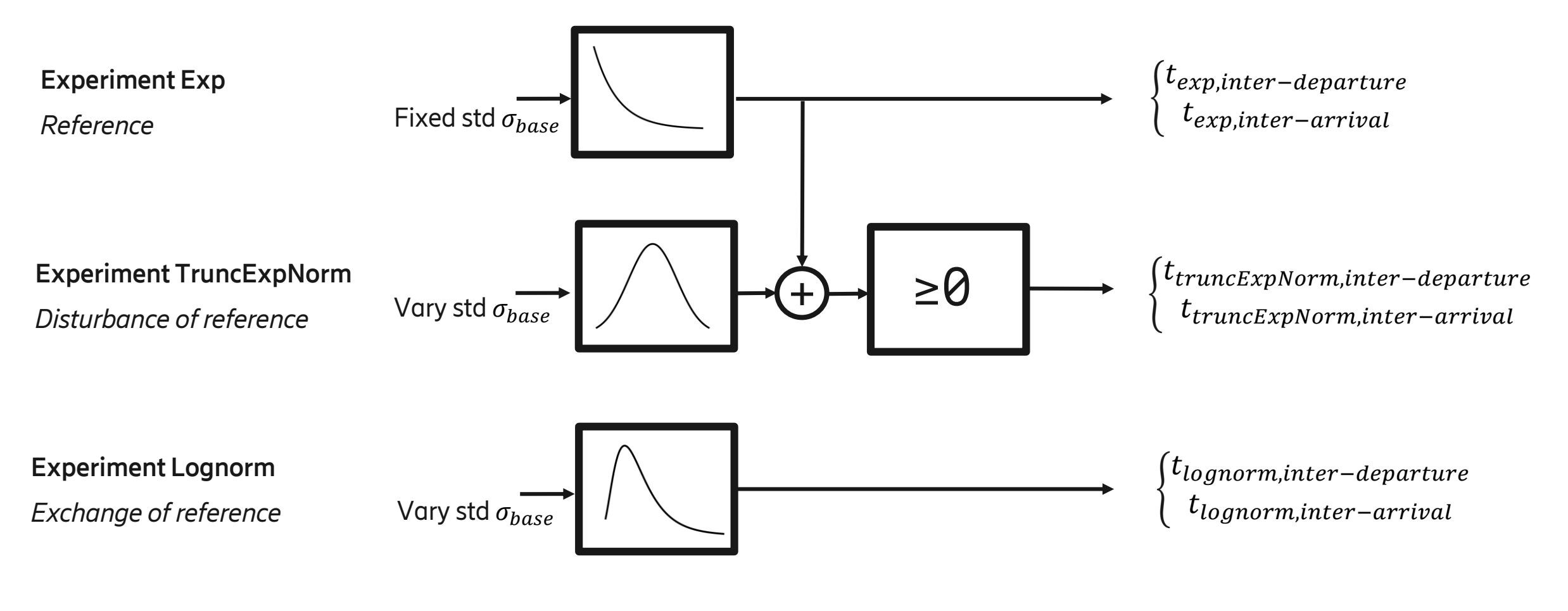

Introduction of a variation factor  $f_\sigma$  to summarize the applied change in standard deviation  $^*$ :  $f_\sigma$ =  $\frac{\sigma_{base}+\Delta\sigma}{\sigma_{max}}$  $\sigma_{base}$ 

| 2023-05-10 | Public | Page 8 of 24

\*  $\sigma_{base}$ : Baseline value that serves as reference,  $\Delta \sigma$ : Change to baseline

#### Trials Consideration

• Fixed configurations for all experimental trials

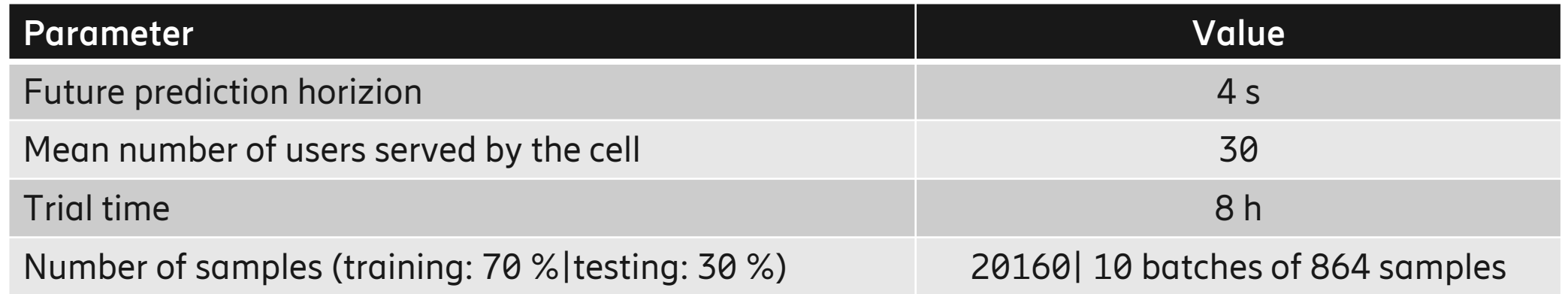

• Variation of a baseline standard deviation used for the inter-arrival/departure mobility distribution

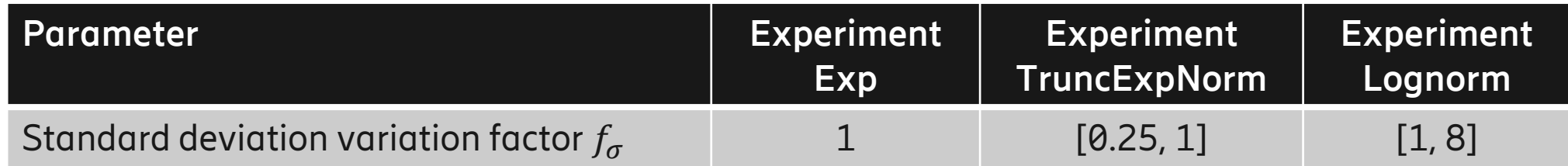

### Results –Experiment TruncExpNorm

- ML Model behavior
	- Non-linearity of predictive performance in terms of F1 score
	- Different sensitivity regions

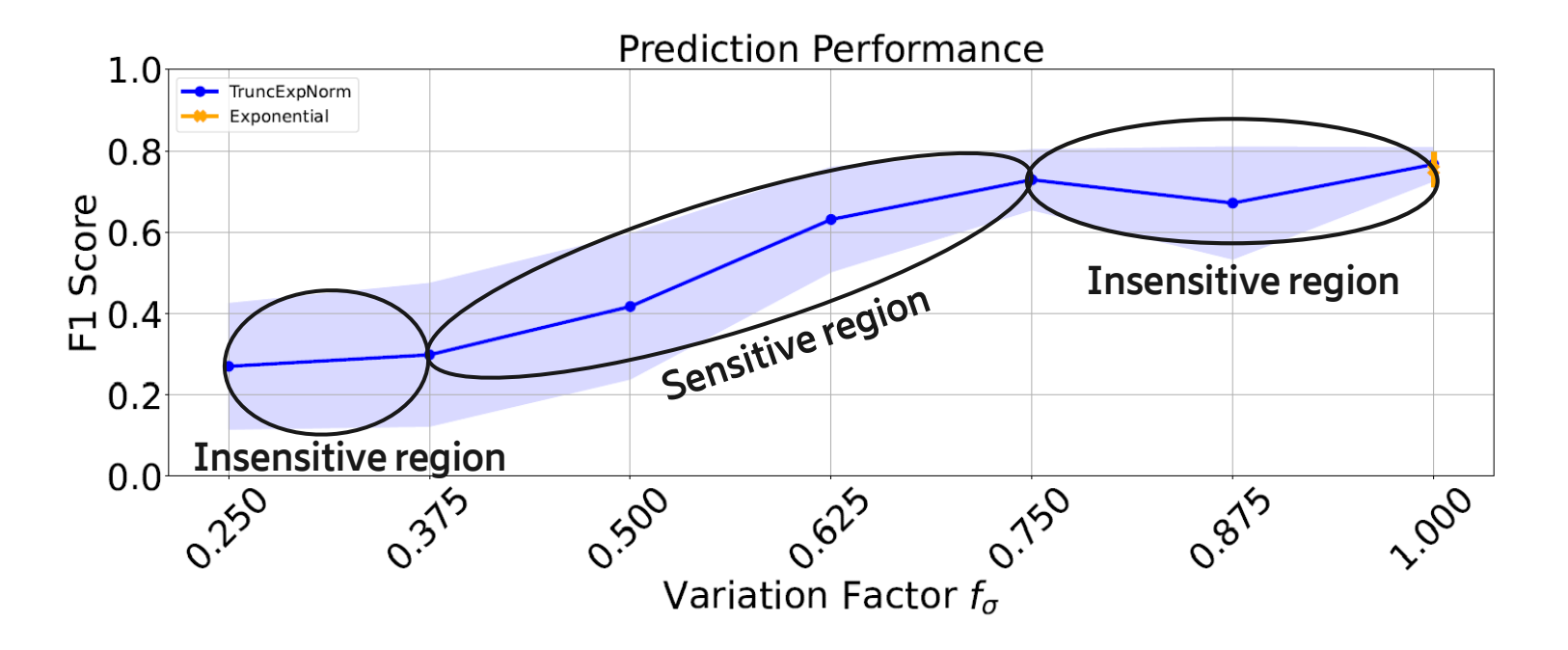

### Results –Experiment TruncExpNorm: Class Ratio

- Class Ratio
	- Class 1: Tagged Throughput < 1 Mbit/s
	- Class imbalance: Rare cases of Class 1
	- Class 1 sample size grows linearly
- Comparision to F1 score
	- Unlike F1 score; linear curve progression
	- Can be roughly described by one sensitivity region

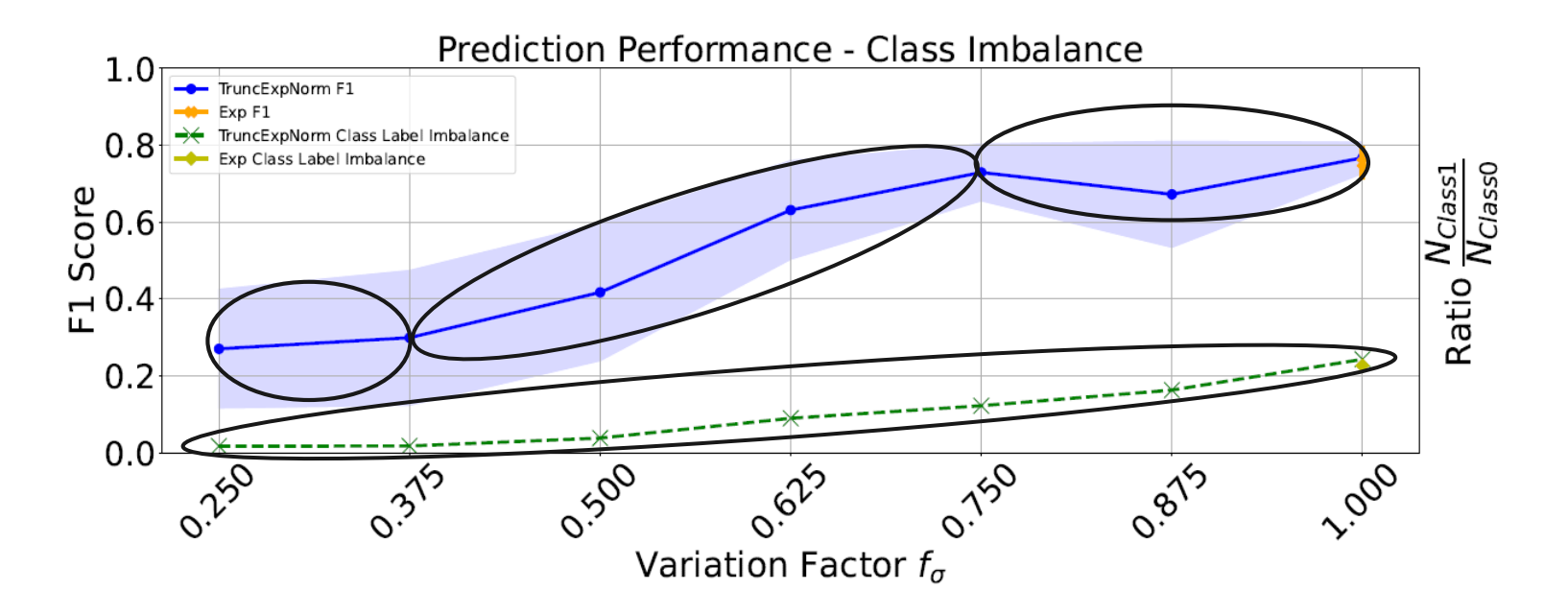

### Results –Experiment TruncExpNorm : Autocorrelation

- Autocorrelation of tagged user throughput
	- Coefficient  $\phi_{xx}$ shows non-linear behavior
	- Different sensitivity regions
- Comparision to F1 score
	- Strong similarity between autocorrelation and F1 score
	- Unlike other aspects; similarity is consistent across variations

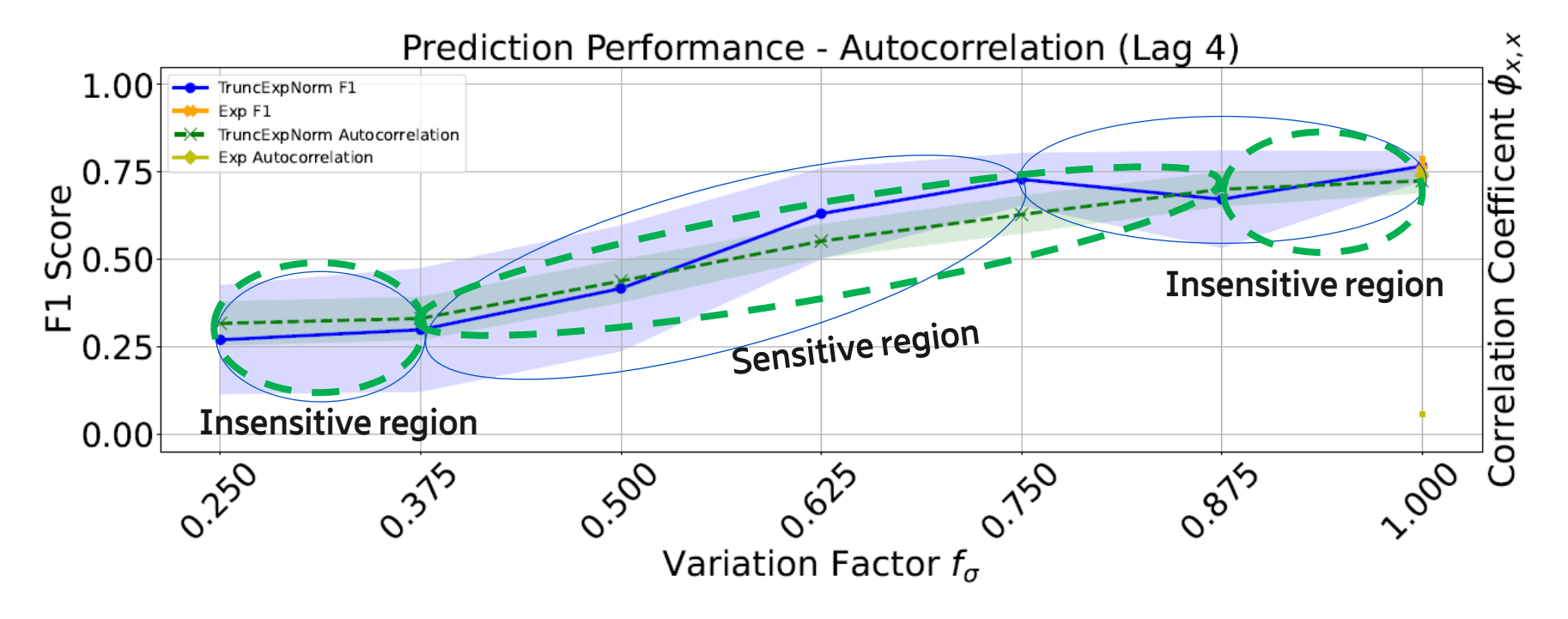

#### Results –Experiment Lognorm

- Increase in standard deviation
	- Experiment TruncExpNorm only allows to reduce the standard deviation
- Comparision of mobility models
	- Similar performance
- ML Model behavior
	- Robust

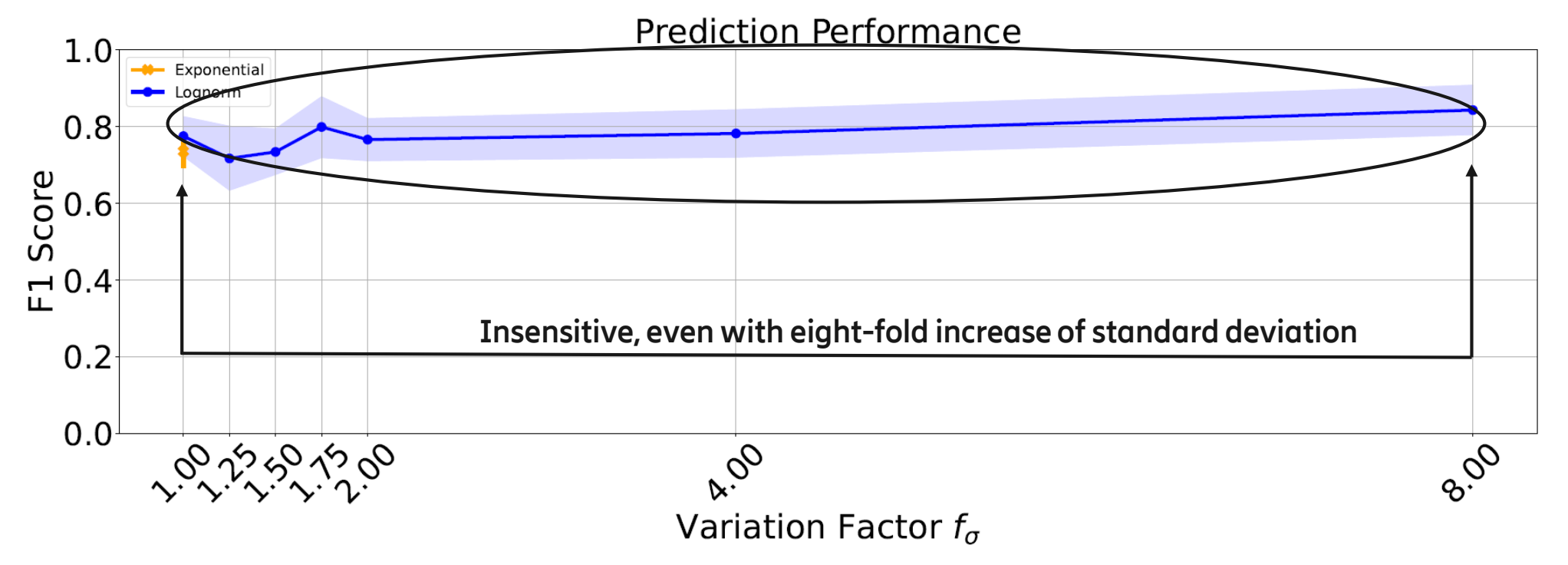

### Sensitivity Analysis

● Sensitivity index *S* proposed by Hoffmann and Gardner:

$$
S = \frac{y^{max} - y^{min}}{y^{max}} \text{ with } S \in [0, 1]
$$

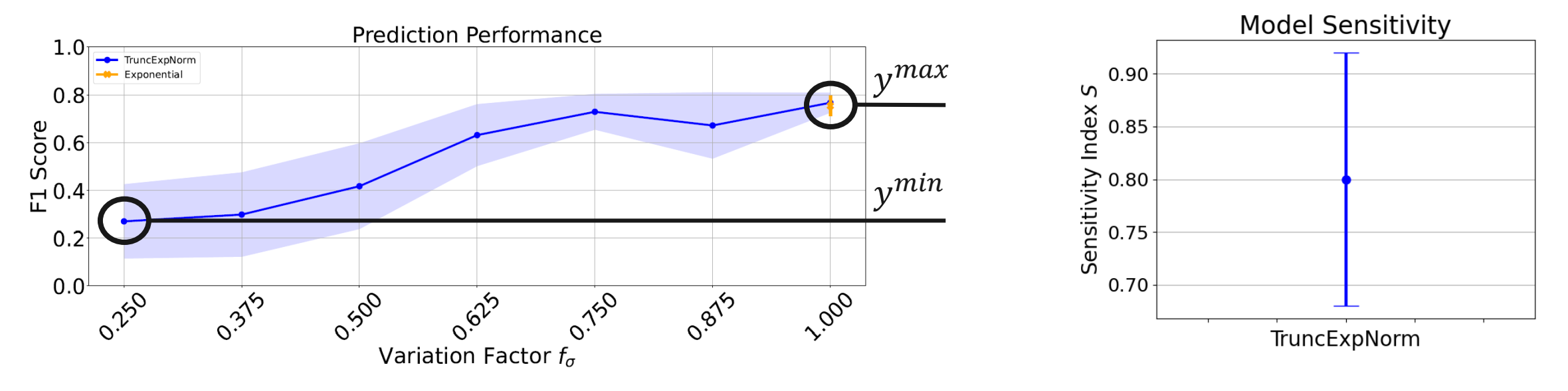

- The ML model shows a high sensitivity with a 95 % confidence of  $S \approx [0.7, 0.9]$ 
	- Observation holds for the considered value range of  $f_{\sigma}$ :  $\sigma_{arrival} = [0.3s, 1.2s]$ ,  $\sigma_{department} = [9s, 36s]$
- Non-linear behavior only visible in graph

#### ● *To what extent does uncertainty in input simulation/emulation models impact Machine Learning prediction performance?*

- We identified and applied suitable sensitivity analysis methods to approach this question
- We consider them applicable but **encourage others to also try them** to jointly come to a more tangible conclusion:
	- Identify where you have (stochastic) models in your AI/ML testbeds
	- Change the model (e.g. different distribution and/or temporal correlation) or adapt its parameters
	- Decide what should remain unchanged (e.g. the mean) to not change too much of the system
- Knowledge about sensitivity can be used for cautionary purposes, e.g.,
	- Building multiple models each for a specific range of values of a sensitive parameter
	- Focus research on a certain sensitive parameter to get a better understanding of the true probabilistic nature
- Outlook
	- Repeat with another model than the one for number of users in cell
	- Apply for more than one model/parameter at once, to determine relative significance/sensibility

#### Acknowledgment

This work was done in collaboration with the Technical University of Berlin

Special thanks to Prof. Dr. -Ing. Slawomir Stanczak

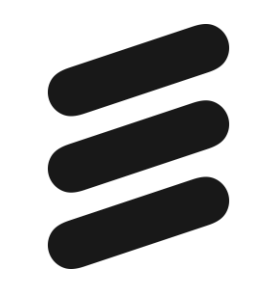

Thank You For Listining !

## Configuration

• Fixed configuration for emulation/simulation, Machine Learning, and Radio Access Network

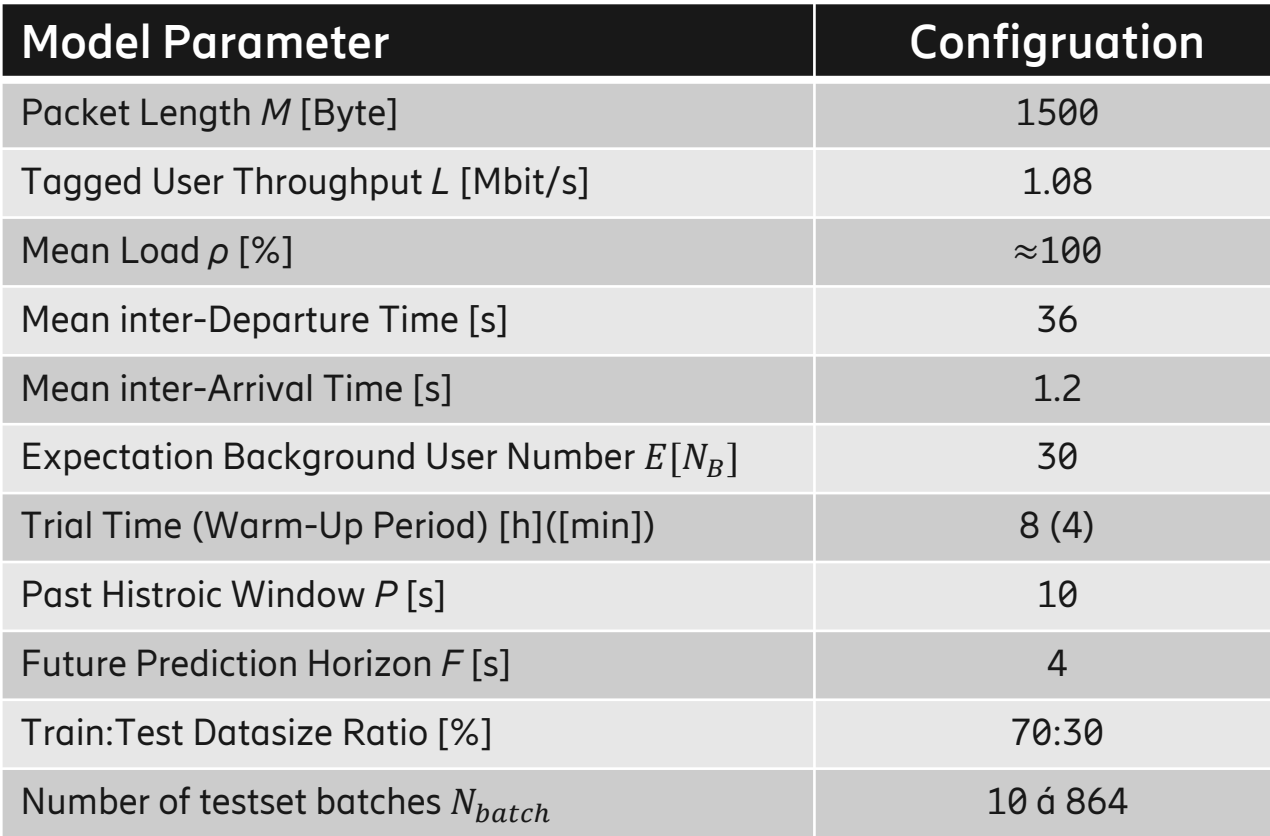

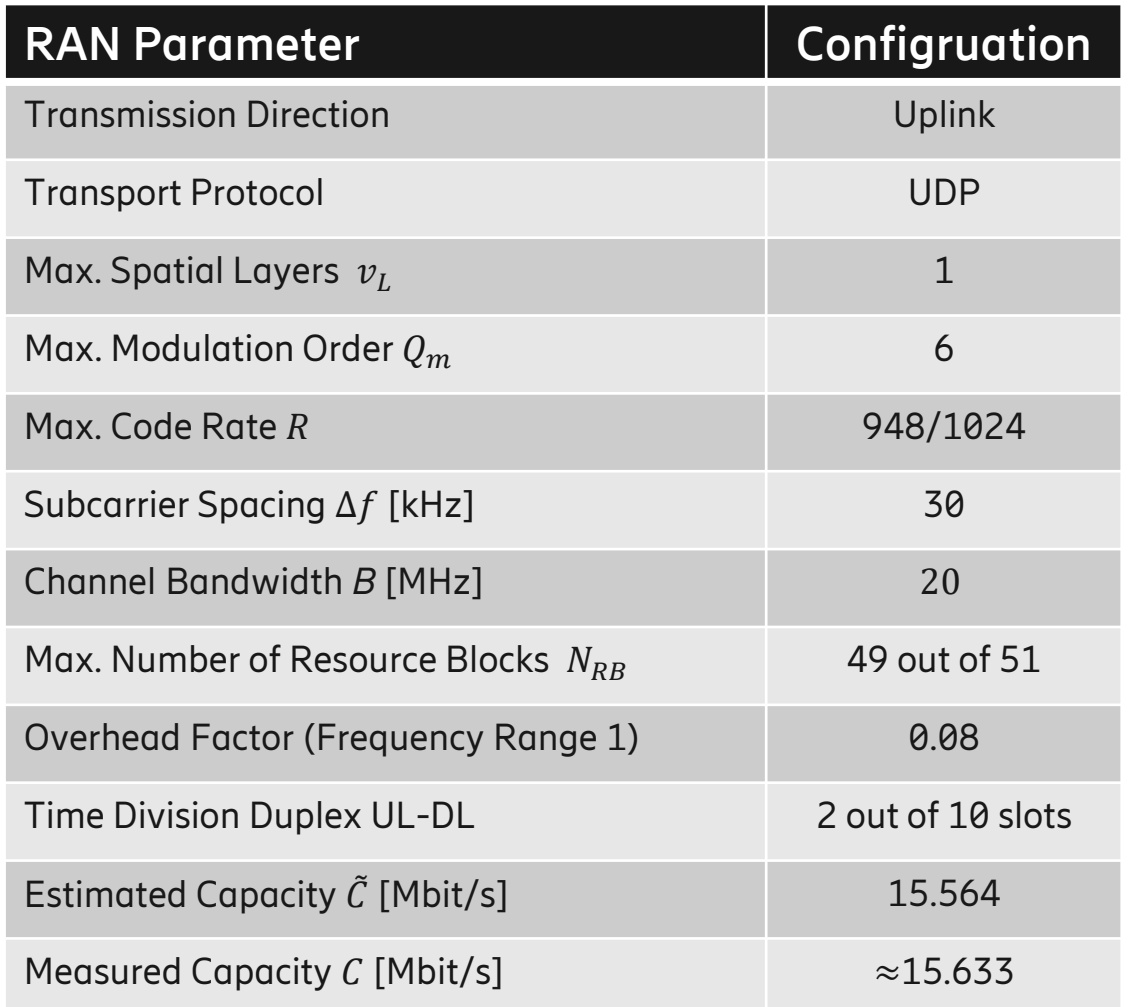

### M/M/inf

Birth-death Markov process motivated by literature

- Various models for vehicle arrivals and departure in literature such as Poisson or Lognormal
- Not asking which model is the best, but what impact does model inaccuracy have on prediction accuracy (sensitivity analysis)
- Offered traffic Background User: Why Poisson traffic?
	- Palm's theorem: For many independent arrival processes, the overall process can be seen as a Poisson process
	- Assumption: Large number of mobile communication application services run by a user
- Offered traffic Tagged User: Why fixed?
	- Extremely simplified approach to model a video stream
	- Scheduler's point of view: The video stream is usually present in the form of large packets with constant size
	- Assumption: Each packet size correspond to the maximum transmission unit

#### Mean Number of Users

- Mean inter-departure time of a vehicle: 36 s
	- Linear vehicle trajectory with constant velocity and cell diameter
- Mean number of users: 30
	- Selection of relatively few users
	- Reduced bandwidth to 20 MHz: Allows to saturate the system with a lower CPU load
- Mean inter-arrival time of a vehicle entering cell: 1.2 s
	- Selection based on mean inter-departure and mean user number
	- Little's Law for queuing systems:

#### $L = \lambda W$

 $L - Average$  number of items within the system

- $\lambda$  Average arrival rate of items into the sytem
- $W Average$  time an item spends in the system

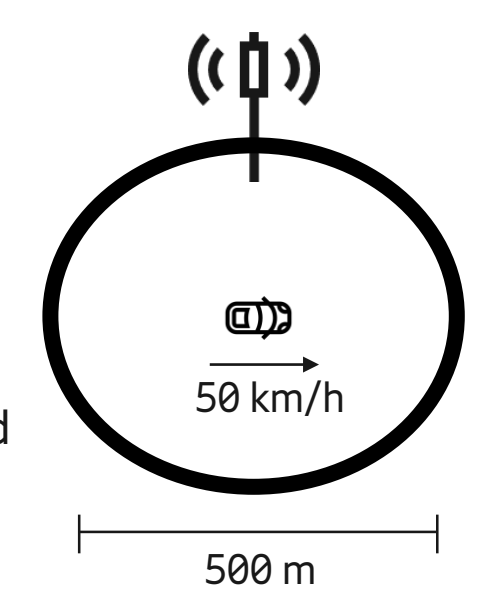

#### **TruncExpNorm**

- Sum of two random variables, i.e., convolution of an exponential PDF and normal PDF
- Truncation to prevent negative inter-time samples
	- The mean becomes a function of the standard deviation
	- The higher the standard deviation, the more the mean is shifted in the direction of  $\infty+$

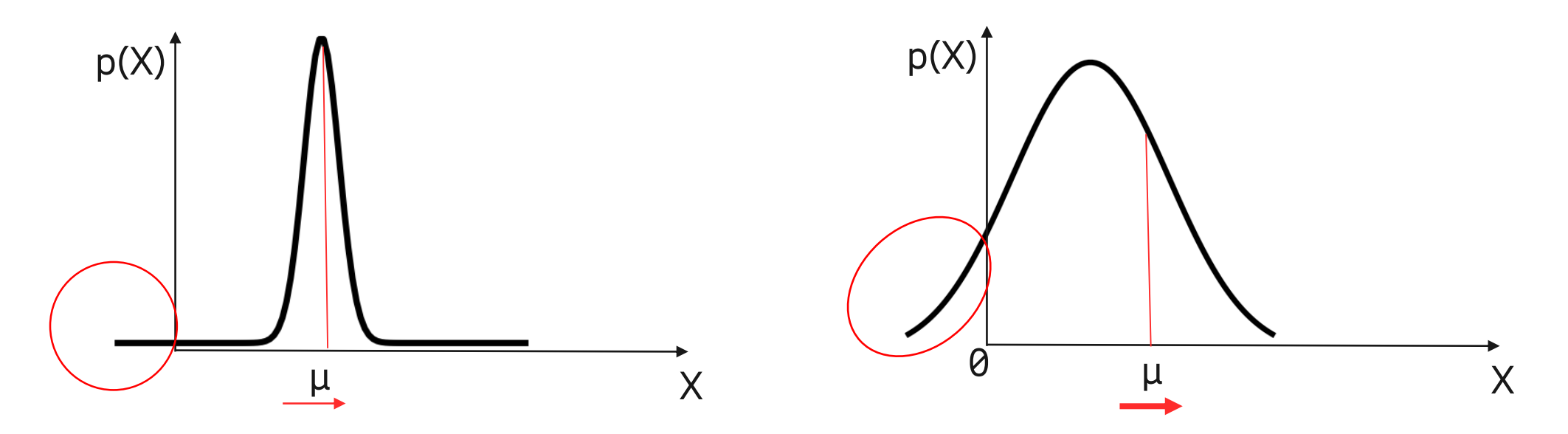

#### Sensitivity Analysis

- 1. Run prediction for each variation and collect max. and min. F1
- 2. Insert local extreme values into the formula for the sensitivity index and collect the sensitivity value
- 3. Repeat step 1 and 2 x times and collect x sensitivity indexes
- 4. Subdivide sensitivity values into k batches and calculate the mean of each individual batch
- 5. Estimate true mean using indivdual means
- 6. Use T-distribution (true standard deviation not known, samples size < 30) to get the confidence interval

#### Toolchain

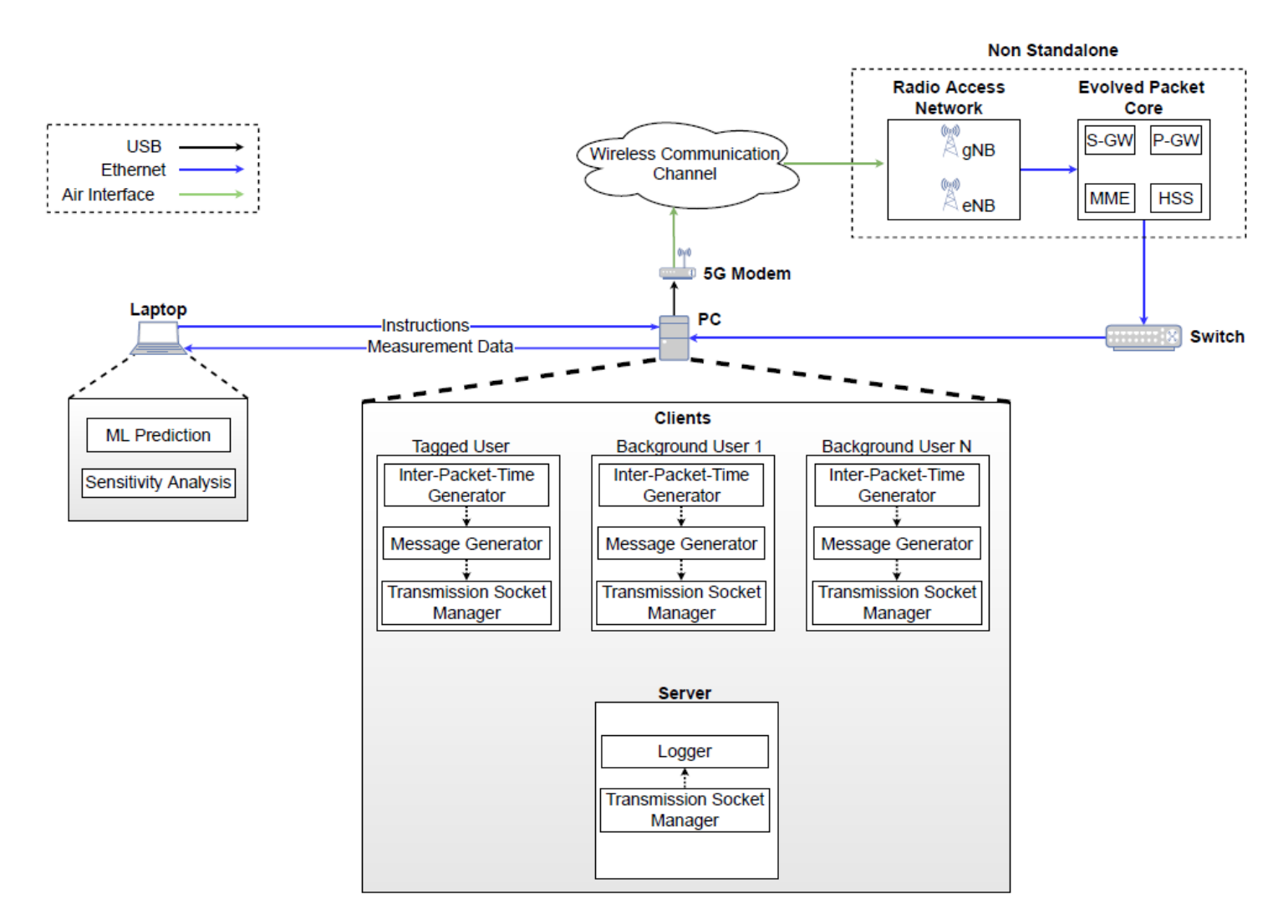

 $\leq$ 

#### Tele-operated Driving and Predictive Quality of Service

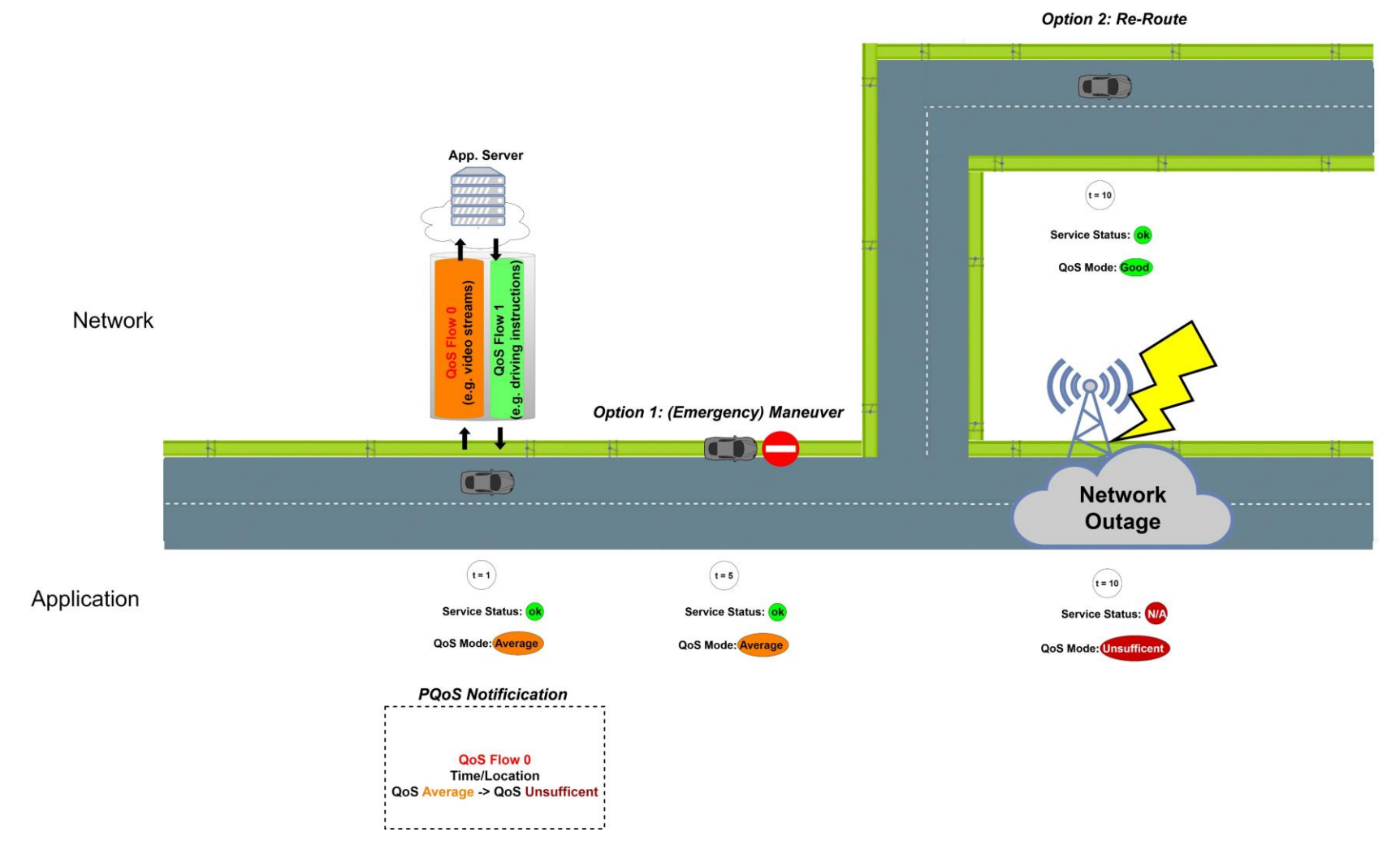